# ALM callmanager configuration Manual for CUCM9

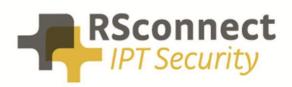

Oude Oeverstraat 120-4 6811 JZ Arnhem The Netherlands t: +31(0) 88 1221 800 f: +31(0) 88 1221 899 www.rsconnect.net info@rsconnect.net

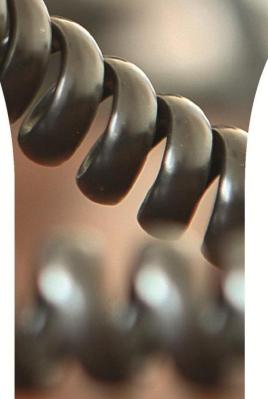

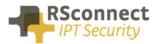

# **Configuration manual ALM**

This manual describes the configuration steps to complete the ALM settings for a user.

Only the Cisco <sup>®</sup> Unified Communications Manager (CUCM) part of the installation will be discussed in this manual.

Several steps are required like the configuration of a device/phone and the configuration of a Device Profile and a user.

This manual does not contain instructions on how to configure Partitions, CallingSearchSpaces and other phone and user settings.

### System settings

Log on to the Cisco Unified CM Administration page

• On the CUCM Administration page click on "System" followed by "Service Parameters"

| cisco                                                                          |                                                               |             |         | ministration      |                 |               |                            | ۱<br>administrator | Navigati<br>Se |
|--------------------------------------------------------------------------------|---------------------------------------------------------------|-------------|---------|-------------------|-----------------|---------------|----------------------------|--------------------|----------------|
| System 👻                                                                       | Call Routing 👻                                                | Mec a Reso  | urces 🔻 | Advanced Features | Device 👻        | Application - | User Management 👻          |                    | Help           |
| Cisco<br>Phone<br>Date/1                                                       | Unified CM<br>Unified CM Group<br>NTP Reference<br>Time Group |             | Iress V | begins with V     |                 | Find          | Clear Filter               |                    |                |
| Region<br>Device<br>DHCP<br>LDAP<br>Locati<br>Physic<br>SRST<br>MLPP<br>Enterp | ion Info<br>cal Location                                      | ><br>><br>> |         |                   | tive query. Ple |               | arch criteria using the op |                    |                |
| Servio                                                                         | ce Parameters                                                 |             |         |                   |                 |               |                            |                    |                |
| Licens<br>Geolo<br>Geolo                                                       | ation Server                                                  | )<br>}      |         |                   |                 |               |                            |                    |                |

- Select the Publisher / Primary CUCM Server
- Select the Cisco Extension Mobility Service

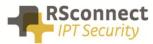

| C15 C0                          | isco Unified CM Administration<br>or Cisco Unified Communications Solutions                                                                                                    | Navigation Cisco Unified CM Administration 👻 GO<br>administrator   Search Documentation   About   Logout |
|---------------------------------|----------------------------------------------------------------------------------------------------|----------------------------------------------------------------------------------------------------|
| System 👻 Call F                 | Routing 👻 Media Resources 👻 Advanced Features 👻 De                                                                                                    | evice 👻 Application 👻 User Management 👻 Bulk Administration 👻 Help 👻                                     |
| Service Paran                   | neter Configuration                                                                                                    | /                                                                                                    |
| — <b>Status</b><br>i Status: Re | ady                                                                                                    |                                                                                                    |
| — Select Serve                  | er and Service                                                                                                    |                                                                                                    |
| Server*                         | 192.168.1.81 (Active)                                                                                                    |                                                                                                    |
| Service*                        | Not Selected 🗸                                                                                                    | ]                                                                                                    |
| All parameters                  | Not Selected<br>Cisco AMC Service (Active)<br>Cisco Audit Event Service (Active)<br>Cisco Bulk Provisioning Service (Active)                                                                                                    | t are in the cluster-wide group(s).                                                                      |
|                                 | Cisco CTIManager (Inactive)                                                                                                    | ilable for this service.                                                                                 |
| Š                               | Cisco CTL Provider (Inactive)<br>Cisco CallManager (Active)<br>Cisco CallManager SMP Service (Inactive)<br>Cisco Certificate Authority Proxy Function (Inactive)<br>Cisco DRF Local (Active)<br>Cisco DRF Master (Active)<br>Cisco DirSync (Inactive)<br>Cisco DirSync (Inactive)<br>Cisco Extended Functions (Inactive)<br>Cisco Extended Functions (Inactive)<br>Cisco Extended Functions (Inactive)<br>Cisco Extended Functions (Inactive)<br>Cisco Extended Functions (Inactive)<br>Cisco Extended Functions (Inactive)<br>Cisco IP Manager Assistant (Inactive)<br>Cisco IP Manager Assistant (Inactive)<br>Cisco Log Partition Monitoring Tool (Active)<br>Cisco Log Partition Monitoring Tool (Active)<br>Cisco Messaging Interface (Inactive)<br>Cisco TAPS Service (Inactive)<br>Cisco TAPS Service (Inactive)<br>Cisco TAPS Service (Inactive) | een modified to their original default values.                                                           |
|                                 | Cisco Trace Collection Service (Active)<br>Cisco Trace Verification Service (Active)<br>Cisco WebDialer Web Service (Active)                                                                                                    |                                                                                                    |

| abab                                                                                                    | Cisco Unified CM Ad                                                                                                    | Iministration                                                                                                    | N                       | avigation Cisco Unified CM Administratio                                                                                                    |                  |
|----------------------------------------------------------------------------------------------------|----------------------------------------------------------------------------------------------------|----------------------------------------------------------------------------------------------------|-------------------------|----------------------------------------------------------------------------------------------------|------------------|
| cisco                                                                                                    | For Cisco Unified Communica                                                                                                    | ations Solutions                                                                                                    | administrator           | Search Documentation About                                                                                                    | Logout           |
| System 👻                                                                                                    | Call Routing 👻 Media Resources 👻                                                                                                    | Advanced Features 👻 Device                                                                                                    |                         | r Management 👻 Bulk Administration 👻 He                                                                                                    | p <del>▼</del> q |
| Service P                                                                                                    | arameter Configuration                                                                                                    |                                                                                                    | Rela                    | nted Links: Parameters for All Server                                                                                                    | s 🔻 Go           |
| 🔚 Save                                                                                                    | 🧬 Set to Default 🔍 Advanced                                                                                                    |                                                                                                    |                         |                                                                                                    |                  |
| – Status –                                                                                                    |                                                                                                    |                                                                                                    |                         |                                                                                                    |                  |
| i Statu                                                                                                    | s: Ready                                                                                                    |                                                                                                    |                         |                                                                                                    |                  |
| – Select S                                                                                                    | erver and Service ————                                                                                                    |                                                                                                    |                         |                                                                                                    |                  |
| Server*                                                                                                    | 192.168.1.81 (Active)                                                                                                    | •                                                                                                    |                         |                                                                                                    |                  |
| Service*                                                                                                    | Cisco Extension Mobility (Acti                                                                                                    | ive) 🔻                                                                                                    |                         |                                                                                                    |                  |
| All param                                                                                                    | eters apply only to the current serve                                                                                                    | er except parameters that ar                                                                                                    | e in the cluster-wide g | roup(s).                                                                                                    |                  |
|                                                                                                    |                                                                                                    |                                                                                                    |                         |                                                                                                    |                  |
| – Cisco Ex                                                                                                    | stension Mobility (Active) Paran                                                                                                    | meters on server 192.168                                                                                                    | .1.81 (Active) ——       |                                                                                                    |                  |
| – Cisco Ex<br>Parameter                                                                                                    |                                                                                                    | neters on server 192.168<br>Parameter Value                                                                                                    | .1.81 (Active) ———      | Suggested Value                                                                                                    | ?                |
| Paramete                                                                                                    | rName                                                                                                    | Parameter Value                                                                                                    |                         | Suggested Value                                                                                                    | ?                |
| Parameter                                                                                                    |                                                                                                    | Parameter Value<br>that apply to all servers)                                                                                                    |                         | Suggested Value                                                                                                    | ş                |
| Parameter<br>Cluster<br>Enforce I                                                                                                    | r Name<br>wide Parameters (Parameters ;                                                                                                    | Parameter Value                                                                                                    |                         |                                                                                                    | ?                |
| Parameter<br>Cluster<br>Enforce I<br>Intra-clus                                                                                                    | r Name<br>wide Parameters (Parameters f<br>ntra-cluster Maximum Login Time *                                                                                                    | Parameter Value<br>that apply to all servers)<br>False                                                                                                    |                         | ✓ False                                                                                                    | 9                |
| Parameter<br>Cluster<br>Enforce I<br>Intra-clus<br>Inter-clus                                                                                                    | r Name<br>wide Parameters (Parameters i<br>ntra-cluster Maximum Login Time *<br>ster Maximum Login Time *                                                                                                    | Parameter Value<br>that apply to all servers)<br>False<br>8:00                                                                                                    |                         | ✓ False<br>8:00                                                                                                    | ?                |
| Parameter<br>Cluster<br>Enforce I<br>Intra-clu:<br>Inter-clu:<br>Intra-clu:                                                                                                    | r Name<br>wide Parameters (Parameters i<br>ntra-cluster Maximum Login Time.*<br>ster Maximum Login Time.*<br>ster Maximum Login Time.*                                                                                                    | Parameter Value<br>that apply to all servers)<br>False<br>8:00<br>10:00                                                                                                    |                         | ✓ False<br>8:00<br>10:00                                                                                                    | 9                |
| Parameter<br>Cluster<br>Enforce I<br>Intra-clus<br>Intra-clus<br>Alphanur                                                                                                    | r Name<br>wide Parameters (Parameters i<br>ntra-cluster Maximum Login Time.*<br>ster Maximum Login Time_*<br>ster Maximum Login Time_*<br>ster Multiple Login Behavior_*                                                                                                    | Parameter Value<br>that apply to all servers)<br>False<br>8:00<br>10:00<br>Auto Logout                                                                                                    |                         | <ul> <li>False</li> <li>8:00</li> <li>10:00</li> <li>Multiple Logins Not Allowed</li> </ul>                                                            | ?                |
| Parameter<br><u>Cluster</u><br><u>Enforce I</u><br><u>Intra-clus</u><br><u>Intra-clus</u><br><u>Alphanur</u><br><u>Rememb</u>                                                   | r Name<br>wide Parameters (Parameters f<br>ntra-cluster Maximum Login Time *<br>ster Maximum Login Time *<br>ster Maximum Login Behavior *<br>neric User ID *                                                                                                    | Parameter Value that apply to all servers) False 8:00 10:00 Auto Logout True                                                                                                    |                         | <ul> <li>False</li> <li>8:00</li> <li>10:00</li> <li>Multiple Logins Not Allowed</li> <li>True</li> </ul>                                              | 9                |
| Parameter<br><u>Cluster</u><br><u>Enforce I</u><br><u>Intra-clus</u><br><u>Intra-clus</u><br><u>Intra-clus</u><br><u>Alphanur</u><br><u>Rememb</u><br><u>Clear Ca</u>           | r Name<br>wide Parameters (Parameters i<br>ntra-cluster Maximum Login Time *<br>ster Maximum Login Time *<br>ster Maximum Login Behavior *<br>neric User ID *<br>er the Last User Logged In *                                                                                                    | Parameter Value that apply to all servers) False To 00 Auto Logout True False False False                                                                                                    |                         | <ul> <li>False</li> <li>8:00</li> <li>10:00</li> <li>Multiple Logins Not Allowed</li> <li>True</li> <li>False</li> <li>False</li> <li>False</li> </ul> | 9                |
| Parameter<br><u>Cluster</u><br><u>Enforce I</u><br><u>Intra-clus</u><br><u>Intra-clus</u><br><u>Intra-clus</u><br><u>Alphanur</u><br><u>Rememb</u><br><u>Clear Ca</u>           | wide Parameters (Parameters intra-cluster Maximum Login Time, *<br>ster Maximum Login Time, *<br>ster Maximum Login Time, *<br>ster Multiple Login Behavior, *<br>neric User ID, *<br>er the Last User Logged In, *<br>Il Logs on Intra-Cluster EM, *                                                                                | Parameter Value that apply to all servers) False To 00 Auto Logout True False False False                                                                                                    |                         | <ul> <li>False</li> <li>8:00</li> <li>10:00</li> <li>Multiple Logins Not Allowed</li> <li>True</li> <li>False</li> <li>False</li> <li>False</li> </ul> | 9                |
| Parameter<br><u>Cluster</u><br><u>Enforce I</u><br><u>Intra-clus</u><br><u>Intra-clus</u><br><u>Intra-clus</u><br><u>Alphanur</u><br><u>Rememb</u><br><u>Clear Ca</u>           | wide Parameters (Parameters intra-cluster Maximum Login Time, *<br>ster Maximum Login Time, *<br>ster Maximum Login Time, *<br>ster Multiple Login Behavior, *<br>neric User ID, *<br>er the Last User Logged In, *<br>Il Logs on Intra-Cluster EM, *                                                                                | Parameter Value that apply to all servers) False To 00 Auto Logout True False False False                                                                                                    |                         | <ul> <li>False</li> <li>8:00</li> <li>10:00</li> <li>Multiple Logins Not Allowed</li> <li>True</li> <li>False</li> <li>False</li> <li>False</li> </ul> | 9                |
| Parameter<br><u>Enforce I</u><br><u>Intra-clu:</u><br><u>Intra-clu:</u><br><u>Intra-clu:</u><br><u>Alphanur</u><br><u>Rememb</u><br><u>Clear Ca</u><br>There and<br><u>Save</u> | r Name<br>wide Parameters (Parameters in<br>ntra-cluster Maximum Login Time *<br>ster Maximum Login Time *<br>ster Maximum Login Behavior *<br>neric User ID *<br>er the Last User Logged In *<br>Il Logs on Intra-Cluster EM *<br>e hidden parameters in this group. (                                                              | Parameter Value that apply to all servers) False To 00 Auto Logout True False False False                                                                                                    |                         | <ul> <li>False</li> <li>8:00</li> <li>10:00</li> <li>Multiple Logins Not Allowed</li> <li>True</li> <li>False</li> <li>False</li> <li>False</li> </ul> | ?                |
| Parameter<br>Enforce I<br>Intra-clus<br>Intra-clus<br>Intra-clus<br>Intra-clus<br>Alphanur<br>Rememb<br>Clear Ca<br>There are<br>Save<br>() *- in                               | r Name<br>wide Parameters (Parameters in<br>ntra-cluster Maximum Login Time.*<br>ster Maximum Login Time.*<br>ster Maximum Login Behavior.*<br>ster Multiple Login Behavior.*<br>neric User ID.*<br>er the Last User Logged In.*<br>Il Logs on Intra-Cluster EM.*<br>e hidden parameters in this group. (<br>Set to Default Advanced | Parameter Value that apply to all servers) False Total action of the servers of the servers of t | see hidden parameters   | <ul> <li>False</li> <li>8:00</li> <li>10:00</li> <li>Multiple Logins Not Allowed</li> <li>True</li> <li>False</li> <li>False</li> <li>False</li> </ul> | <b>?</b>         |

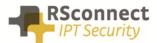

In the CUCM several Service Parameters for the ExtensionMobility service must be changed.

One of the required settings is the "Intra-Cluster Multiple Login Behaviour". This will control the procedure of the login request.

The required setting is "Auto Logout". This feature will automatically logout or disconnect a user if he/she is already logged into an other IP Phone.

So this setting will automatically logoff a user if he/she is already logged on at an other extension.

All the other settings may be changed depending on the situation.

### **Service settings**

Verify the Cisco Extension Mobility Service is activated on <u>all</u> CallManager Servers.

|                        | Cisco Unified Serviceability<br>For Cisco Unified Communications Solutions                                                                                                    | Navigation Cisco Unified Serviceability 🚽 Go<br>administrator About Logout                        |
|------------------------|----------------------------------------------------------------------------------------------------|---------------------------------------------------------------------------------------------------|
| <u>A</u> larm          | i ★ Irace ★ Tools ★ Snmp ★ Help ★                                                                                                    |                                                                                                   |
| Serv                   | ice Activation                                                                                                    | Related Links: Control Center - Feature Services 👻 Go                                             |
|                        | Save 🧬 Set to Default 🔇 Refresh                                                                                                    |                                                                                                   |
|                        | atus<br>tatus : Ready                                                                                                    |                                                                                                   |
| - Se                   | lect Server                                                                                                    |                                                                                                   |
| -                      | Check All Services                                                                                                    |                                                                                                   |
|                        | Check All Services Services                                                                                                    |                                                                                                   |
| СМ                     | Check All Services Services Service Name                                                                                                    | Activation Status                                                                                 |
| СМ                     | Check All Services  Services  Service Name Cisco CallManager                                                                                                    | Activated                                                                                         |
| CM<br>V                | Check All Services  Services  Service Name  Cisco CallManager  Cisco Tftp                                                                                                    | Activated<br>Activated                                                                            |
| СМ                     | Check All Services  Services  Service Name  Cisco CallManager  Cisco Tftp  Cisco Messaging Interface                                                                                                    | Activated<br>Activated<br>Deactivated                                                             |
| СМ<br>Г<br>Г           | Check All Services  Service Name  Cisco CallManager  Cisco Tftp  Cisco Messaging Interface  Cisco Unified Mobile Voice Access Service                                                                                                  | Activated<br>Activated<br>Deactivated<br>Deactivated                                              |
| CM<br>V                | Check All Services  Service Name  Cisco CallManager  Cisco Tftp  Cisco Messaging Interface  Cisco Unified Mobile Voice Access Service  Cisco IP Voice Media Streaming App                                                              | Activated<br>Activated<br>Deactivated<br>Deactivated<br>Deactivated<br>Deactivated                |
| СМ<br>Г<br>Г<br>Г<br>Г | Check All Services  Service Name  Cisco CallManager  Cisco Offtp  Cisco Messaging Interface  Cisco Unified Mobile Voice Access Service  Cisco IP Voice Media Streaming App  Cisco CTIManager                                           | Activated<br>Activated<br>Deactivated<br>Deactivated                                              |
|                        | Check All Services  Service Name  Cisco CallManager  Cisco Tftp  Cisco Messaging Interface  Cisco Unified Mobile Voice Access Service  Cisco IP Voice Media Streaming App                                                              | Activated<br>Activated<br>Deactivated<br>Deactivated<br>Deactivated<br>Deactivated<br>Deactivated |
|                        | Check All Services  Services  Service Name  Cisco CallManager  Cisco CallManager  Cisco Messaging Interface  Cisco Unified Mobile Voice Access Service  Cisco IP Voice Media Streaming App  Cisco CTIManager  Cisco Extension Mobility | Activated<br>Activated<br>Deactivated<br>Deactivated<br>Deactivated<br>Deactivated<br>Activated   |

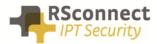

#### Verify the Cisco Extension Mobility Service is running on <u>all</u> CallManager Servers.

| CM Services |                                           |             |                   |                         |                 |  |  |  |
|-------------|-------------------------------------------|-------------|-------------------|-------------------------|-----------------|--|--|--|
|             | Service Name                              | Status:     | Activation Status | Start Time              | Up Time         |  |  |  |
| 0           | Cisco CallManager                         | Started     | Activated         | Wed Jul 3 14:13:06 2013 | 0 days 02:49:19 |  |  |  |
| 0           | Cisco Messaging Interface                 | Not Running | Deactivated       |                         |                 |  |  |  |
| 0           | Cisco Unified Mobile Voice Access Service | Not Running | Deactivated       |                         |                 |  |  |  |
| 0           | Cisco IP Voice Media Streaming App        | Not Running | Deactivated       |                         |                 |  |  |  |
|             | Cisco CTIManager                          | Not Running | Deactivated       |                         |                 |  |  |  |
| С           | Cisco Extension Mobility                  | Started     | Activated         | Wed Jul 3 14:22:57 2013 | 0 days 02:39:28 |  |  |  |
| )           | CISCO DHCP Monitor Service                | Not Running | Deactivated       |                         |                 |  |  |  |
| D           | Cisco Intercluster Lookup Service         | Not Running | Deactivated       |                         |                 |  |  |  |
| D           | Cisco Location Bandwidth Manager          | Not Running | Deactivated       |                         |                 |  |  |  |
| 0           | Cisco Dialed Number Analyzer Server       | Not Running | Deactivated       |                         |                 |  |  |  |
| С           | Cisco Dialed Number Analyzer              | Not Running | Deactivated       |                         |                 |  |  |  |
| Э           | Cisco Tftp                                | Started     | Activated         | Wed Jul 3 14:13:09 2013 | 0 days 02:49:16 |  |  |  |

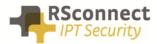

### **Device settings**

The following settings are a required field on every phone or device:

- 1) Description: Administrative field to identify each phone in the system
- 2) Enable Extension Mobility Feature: to activate the possibility to logon to this specific phone
- 3) **PC Voice VLAN Access:** is a required field and must always be enabled. This field enables the ALM to detect the phone.
- 4) Web Access Enabled: is a required field and must always be enabled.
- 5) Optional the Extension Mobility (XML) service can be activated on the phone, when the ALM application does not start or does not exists on the PC a user can always login manually on the phone.

| cis    |                                                |                                    |                                              | Cisco Unified CM Administration 🗸 🕻 |
|--------|------------------------------------------------|------------------------------------|----------------------------------------------|-------------------------------------|
| System | ▼ Call Routing ▼ Media Resources ▼ Advanced Fe | eatures - Device - Application -   | User Management 👻 Bulk Administration 👻 Help | -                                   |
| Phone  | Configuration                                  |                                    | Related Links: Back To Find/List             | ✓ G                                 |
| 🔒 s    | ave 🗙 Delete 📔 Copy 睯 Reset 🧷 Apply            | Config 🕂 Add New                   |                                              |                                     |
| Statu  | s                                              |                                    |                                              |                                     |
| Asso   | ciation Information                            | Phone Type                         |                                              |                                     |
|        | Modify Button Items                            | Product Type: Cisco 9971           |                                              |                                     |
| 1      | Time [1] - 2001 (no partition)                 | Device Protocol: SIP               |                                              |                                     |
| 2      | The Line [2] - Add a new DN                    | Device Information                 |                                              |                                     |
| 3      | Add a new SD                                   | Registration                       | Registered with Cisco Unified Communications | Manager 192.168.1.228               |
| 4      | Ca Add a new SD                                | IP Address<br>Active Load ID       | <u>192.168.1.101</u>                         |                                     |
| 4      |                                                | Active Load ID<br>Inactive Load ID | sip9971.9-3-1-33<br>sip9971.9-2-1            |                                     |
| 5      | Can Add a new SD                               | Download Status                    | Unknown                                      |                                     |
| 6      | Can Add a new SD                               | Device is Active                   |                                              |                                     |
|        | Unassigned Associated Items                    | Device is trusted                  |                                              |                                     |
| 7      | Add a new SD                                   | MAC Address*                       | D0574CF71C90                                 |                                     |
| 8      | All Calls                                      | Description                        | SEPD0574CF71C90                              |                                     |
| 9      | Add a new BLF Directed Call Park               | Device Pool*                       | Default                                      | View Details                        |
| 10     | Call Park                                      | Common Device Configuration        | < None >                                     | View Details                        |
| 11     | Call Pickup                                    | Phone Button Template*             | Standard 9971 SIP                            | ~                                   |
| 12     | CallBack                                       | Common Phone Profile*              | Standard Common Phone Profile                | ~                                   |
| 13     | Group Call Pickup                              | Calling Search Space               | < None >                                     | ~                                   |
| 14     | Hunt Group Logout                              | AAR Calling Search Space           | < None >                                     | ~                                   |
| 15     | Intercom [1] - Add a new Intercom              | Media Resource Group List          | < None >                                     | ~                                   |

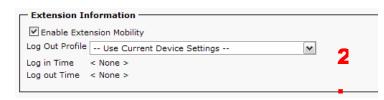

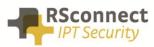

| Product Specific Configuration Layout |                                        |                          |
|---------------------------------------|----------------------------------------|--------------------------|
| ?                                     | Param                                  | Override Common Settings |
| Disable Speakerphone                  |                                        |                          |
| Disable Speakerphone and Headset      |                                        |                          |
| PC Port *                             | Enabled V                              |                          |
| Back USB Port*                        | Enabled V                              |                          |
| Side USB Port*                        | Enabled V                              |                          |
| Cisco Camera*                         | Disabled V                             |                          |
| Video Capabilities*                   | Disabled V                             |                          |
| Enable/Disable USB Classes            | Mass Storage<br>Human Interface Device |                          |
| SDIO *                                | Audio Class Disabled                   |                          |
| Bluetooth *                           | Enabled V                              |                          |
| Wifi *                                | Enabled V                              |                          |
| Bluetooth Profiles*                   | Handsfree<br>Human Interface Device    |                          |
| Settings Access*                      | Enabled 🖌                              |                          |
| Gratuitous ARP*                       | Disabled V                             |                          |
| PC Voice VLAN Access*                 | Enabled 🖌                              |                          |
| Web Access*                           | Enabled V                              | $\checkmark$             |
| Show All Calls on Primary Line*       | Disabled V                             |                          |
| Days Display Not Active               | Sunday<br>Monday<br>Tuesday            |                          |
| Display On Time                       | 07:30                                  |                          |

| Subscribed Cisco IP Phone S              | Services for SEP001A2F8DFA32 |
|------------------------------------------|------------------------------|
| 🔚 Save 🢡 Help                            |                              |
| - Status                                 |                              |
| Add successful                           |                              |
| Service Subscription: Extension          | Mobility 5                   |
| Service Information ———<br>Service Name* | Extension Mobility           |
| ASCII Service Name*                      | Extension Mobility           |
| Subscribed Services                      |                              |
| Subscribe a New Service                  |                              |
| Extension Mobility                       |                              |
| - Unsubscribe Delete                     |                              |
|                                          |                              |
| (i) *- indicates required item           | 1.                           |

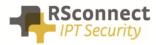

# Line settings

Every phone requires a line to place and accept calls. This is not a required field for the ALM to function correctly.

|                                                                  |             |                                        |                |               |                                                                                                    |                               |              |                 |             |              |        | _        |
|------------------------------------------------------------------|-------------|----------------------------------------|----------------|---------------|----------------------------------------------------------------------------------------------------|-------------------------------|--------------|-----------------|-------------|--------------|--------|----------|
|                                                                  | Unifie      | d CM Administratior                    | n              |               |                                                                                                    |                               | Navigatio    | n Cisco Unif    | ied CM Ad   | ministratio  | in 💌 🤇 | Go       |
| CISCO For Cisc                                                   | o Unified   | Communications Solutions               |                |               |                                                                                                    |                               |              | cmadminis       | trator      | About        | Logo   | ut       |
| System - Call Routing                                            | - Media R   | esources 👻 Voice Mail 👻 Device         | 🔹 👻 Applica    | ation 👻 Us    | er Management                                                                                                    | <ul> <li>Bulk Admi</li> </ul> | nistration 👻 | Help 👻          |             |              |        |          |
| Directory Number C                                               | onfigurati  | ion                                    |                |               | n                                                                                                    | elated Link                   | Config       | iro Dovico (i   | SED001A     |              |        | io       |
|                                                                  | onngurut    |                                        |                | _             | ĸ                                                                                                    |                               | s: Coning    | ire Device (.   | SEPOOIA.    | 2F6DFA32     |        | <u> </u> |
| Save                                                             |             |                                        |                |               |                                                                                                    |                               |              |                 |             |              |        |          |
| — Status —                                                       |             |                                        |                |               |                                                                                                    |                               |              |                 |             |              |        | ^        |
| Status: Ready                                                    |             |                                        |                |               |                                                                                                    |                               |              |                 |             |              |        |          |
| <b>U</b>                                                         |             |                                        |                |               |                                                                                                    |                               |              |                 |             |              |        |          |
| — Directory Number                                               | Informati   | on                                     |                |               |                                                                                                    |                               |              |                 |             |              |        | 1        |
| Directory Number*                                                | 10110       |                                        |                |               |                                                                                                    |                               |              |                 |             |              |        |          |
| Route Partition                                                  | < None >    |                                        | ~              |               |                                                                                                    |                               |              |                 |             |              |        | μ        |
| Description                                                      | phone not   | logged in                              |                |               |                                                                                                    |                               |              |                 | _           |              |        |          |
| Alerting Name                                                    |             |                                        |                |               |                                                                                                    |                               |              |                 | 1           |              |        |          |
| ASCII Alerting Name                                              |             |                                        |                |               |                                                                                                    |                               |              |                 |             |              |        |          |
| Active                                                           |             |                                        |                |               |                                                                                                    |                               |              |                 |             |              |        |          |
|                                                                  |             |                                        |                |               |                                                                                                    |                               |              |                 |             |              |        | 1        |
| <ul> <li>Directory Number</li> <li>Voice Mail Profile</li> </ul> | Settings -  | - News -                               |                |               | 1.00                                                                                                    |                               |              |                 |             |              |        |          |
| Calling Search Space                                             |             | < None >                               |                | ~             | Choose <n< td=""><td>one&gt; to use :</td><td>system der</td><td>auit)</td><td></td><td></td><td></td><td></td></n<> | one> to use :                 | system der   | auit)           |             |              |        |          |
| Presence Group*                                                  |             | Standard Presence group                |                | ~             |                                                                                                    |                               |              |                 |             |              |        |          |
| User Hold MOH Audio                                              | Source      | < None >                               |                | ~             | 3                                                                                                    |                               |              |                 |             |              |        |          |
| Network Hold MOH Au                                              | idio Source |                                        |                | ~             | 2                                                                                                    |                               |              |                 |             |              |        |          |
| Auto Answer*                                                     |             | Auto Answer Off                        |                | ~             | -                                                                                                    |                               |              |                 |             |              |        |          |
|                                                                  |             |                                        |                |               | 2                                                                                                    |                               |              |                 |             |              |        | 1        |
|                                                                  |             |                                        |                |               |                                                                                                    |                               |              |                 |             |              |        |          |
| aliah. Cisco U                                                   | Unified C   | CM Administration                      |                |               |                                                                                                    |                               | Na           | vigation Cisco  | Unified CM  | Administrat  | tion 💌 | Go       |
| CISCO For Cisco                                                  | Unified Con | nmunications Solutions                 |                |               |                                                                                                    |                               |              | ccmadn          | ninistrator | About        | Logo   |          |
| System 👻 Call Routing 👻                                          | Media Resou | irces 👻 Voice Mail 👻 Device 👻 App      | plication 👻 Us | ser Managemei | nt 👻 Bulk Admin                                                                                                    | nistration 👻 Hel              | þ 🗕          |                 |             |              |        |          |
| Directory Number Con                                             | figuration  |                                        |                |               |                                                                                                    | Relate                        | d Links: 🤇   | onfigure Dev    | ice (SEP00  | 1A2F8DFA3    | 32) 🗙  | Go       |
| Save                                                             |             |                                        |                |               |                                                                                                    |                               |              |                 |             |              |        |          |
| Jaro Jaro                                                        |             |                                        |                |               |                                                                                                    |                               |              |                 |             |              |        | ^        |
| - Line 1 on Device SEP                                           |             | FA32                                   |                |               |                                                                                                    |                               |              |                 |             |              |        | ٦        |
| Display (Internal Caller                                         |             | tory number for internal calls. If you | specify a pur  |               | t for a line app<br>rson receiving a                                                                                 |                               |              |                 |             | e instead of | a      |          |
| ASCII Display (Interna                                           |             |                                        |                | ]             |                                                                                                    |                               |              |                 |             |              |        |          |
| Caller ID)<br>Line Text Label                                    |             |                                        |                | -             |                                                                                                    |                               |              |                 |             |              |        |          |
| ASCII Line Text Label                                            |             | se log on                              |                |               |                                                                                                    |                               |              |                 |             |              |        |          |
| External Phone Number                                            |             | se log on                              |                |               |                                                                                                    |                               |              |                 |             |              |        |          |
| Mask                                                             |             |                                        |                |               |                                                                                                    |                               |              |                 |             | _            |        |          |
| Visual Message Waiting<br>Indicator Policy*                      | Use         | System Policy                          | ~              |               |                                                                                                    |                               |              |                 |             | 2            |        |          |
| Ring Setting (Phone Id                                           | e)* Use     | System Default                         | ~              |               |                                                                                                    |                               |              |                 |             |              |        |          |
| Ring Setting (Phone Ac                                           | tive) Use   | System Default                         | ~              | Applies to t  | his line when an                                                                                                    | y line on the p               | hone has a c | all in progress |             |              |        |          |
| Call Pickup Group Audi<br>Alert Setting(Phone Idle               | o Use       | System Default                         | ~              |               |                                                                                                    |                               |              |                 |             |              |        |          |
| Call Pickup Group Audi                                           | o Use       | System Default                         | ~              |               |                                                                                                    |                               |              |                 |             |              |        |          |
| Alert Setting(Phone Act<br>Monitoring Calling Sear               |             |                                        |                |               |                                                                                                    |                               |              |                 |             |              |        |          |
| Space Space                                                      | < No        | one >                                  | ~              |               |                                                                                                    |                               |              |                 |             |              |        | Ξ        |

The "Line Text Label" field is the text which is displayed on the phone to identify a phone or a user. Because the phone in this example is only an internal phone and can only be used in combination with ExtensionMobility and ALM.

Using an internal Partition and CallingSearchSpaces the phone can be restricted to only dial internal numbers. This will prevent unauthorized usage of the phone if no user has logged on. This way the costs can be reduced.

### **Device profile**

A User Device Profile is the profile which will be loaded on the phone when a user logs in using ALM. The settings which were previously configured on the phone will not be available anymore.

• Optional the Extension Mobility IP Phone service can be activated on the phone, when the ALM application does start on the PC a user can always login manually on the phone.

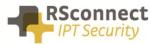

| alo     |                                                 | ition                                     |                                    | Navigati            | ion Cisco Unified CM A | dministration 💌 GO |
|---------|-------------------------------------------------|-------------------------------------------|------------------------------------|---------------------|------------------------|--------------------|
| cis     | For Cisco Unified Communications Soluti         | ons                                       |                                    |                     | ccmadministrator       | About Logout       |
| System  | ▼ Call Routing ▼ Media Resources ▼ Voice Mail ▼ | Device - Application - User               | Management 👻 Bulk Administration 👻 | Help 👻              |                        |                    |
| Device  | e Profile Configuration                         |                                           | Related Lini                       | ks: Back To Find/Li | ist                    | ✓ Go               |
| 📄 s     | ave 🗙 Delete 📄 Copy 🕂 Add New                   |                                           |                                    |                     |                        |                    |
| — Stati | us                                              |                                           |                                    |                     |                        | ^                  |
| is      | itatus: Ready                                   |                                           |                                    |                     |                        |                    |
| - 4550  | nciation Info                                   | User Device Profile Infor                 | mation                             |                     |                        |                    |
|         | Modify Button Items                             |                                           | Cisco 7960                         |                     |                        |                    |
| 1       | Ins Line [1] - 4312 (no partition)              | Device Protocol:                          | SCCP                               |                     |                        |                    |
| 1       |                                                 | Device Profile Name*                      | Device Profile - ALM user1         |                     |                        |                    |
| 2       | The Line [2] - Add a new DN                     | Description                               | Device Profile - ALM user1         |                     |                        |                    |
| 3       | Add a new SD                                    | User Hold MOH Audio Source                | < None >                           | ~                   |                        | =                  |
| 4       | Can Add a new SD                                | User Locale                               | < None >                           | ~                   |                        |                    |
| 5       | Add a new SD                                    | Phone Button Template*                    | Standard 7960 SCCP                 | ~                   |                        |                    |
|         | <u> </u>                                        | Softkey Template                          | < None >                           | ×                   |                        |                    |
| 6       | Contract Add a new SD                           | Privacy*                                  | Default                            | ~                   |                        |                    |
|         | Unassigned Associated Items                     | Join Across Lines                         | Default                            | ~                   |                        |                    |
| 7       | Carl Add a new SD                               |                                           |                                    |                     |                        |                    |
| 8       | Add a new SURL                                  | Ignore Presentation Indic                 | ators (internal calls only)        |                     |                        |                    |
| 9       | Can Add a new BLF SD                            | Do Not Disturb<br>DND Incoming Call Alert |                                    |                     |                        |                    |
|         | Market Street Call Park                         | DND theorning call wert                   | < None >                           | ~                   |                        |                    |
| 10      | Add a new bur Directed Call Park                | - Expansion Module Inform                 |                                    |                     |                        |                    |
| 11      | Privacy                                         | Module1 < None >                          | nation 🗸                           |                     |                        |                    |
| 12      | None                                            | Module2 < None >                          | ×                                  |                     |                        |                    |
|         |                                                 | < None >                                  | ×                                  |                     |                        |                    |

### **Device profile directory number settings**

The Directory Number Configuration will be loaded on the specific phone when a user logs on.

| abab        |              | Unified CM A                        |               |          |               |                   |                       |        | Navigation Cisco Unified CM A | dministration 💌 🕻 |
|-------------|--------------|-------------------------------------|---------------|----------|---------------|-------------------|-----------------------|--------|-------------------------------|-------------------|
| cisco       | For Cisc     | o Unified Communic                  | cations Solut | ions     |               |                   |                       |        | ccmadministrator              | About Logo        |
| System 👻    | Call Routing | <ul> <li>Media Resources</li> </ul> | Voice Mail 🔻  | Device - | Application - | User Management 👻 | Bulk Administration 👻 | Help 👻 |                               |                   |
| Directory   | Number C     | onfiguration                        |               |          |               |                   |                       |        | Related Links: Configure De   | vice (user1) 🔽 🖸  |
| Save        | X Delete     | 省 Reset 🕂 Ad                        | ld New        |          |               |                   |                       |        |                               |                   |
| - Status -  |              |                                     |               |          |               |                   |                       |        |                               |                   |
| i) Status   | s: Ready     |                                     |               |          |               |                   |                       |        |                               |                   |
|             |              |                                     |               |          |               |                   |                       |        |                               |                   |
|             |              | Information ——                      |               |          |               |                   |                       |        |                               |                   |
| Directory I | Number*      | 4312                                |               |          |               |                   |                       |        |                               |                   |
| Route Part  | ition        | < None >                            |               |          | ~             |                   |                       |        |                               |                   |
| Description | r I          | Device Profile - user1              |               |          |               |                   |                       |        |                               |                   |
| Alerting Na | me           | user1                               |               |          |               |                   |                       |        |                               |                   |
| ASCII Aler  | ting Name    | user1                               |               |          |               |                   |                       |        |                               |                   |
| Allow C     | Control of D | evice from CTI                      |               |          |               |                   |                       |        |                               |                   |
| Associated  | Devices      | user1                               |               |          |               |                   |                       |        |                               |                   |
|             |              |                                     |               |          | E             | dit Device        |                       |        |                               |                   |
|             |              |                                     |               |          |               | Edit Line Appear  | ance                  |        |                               |                   |
|             |              |                                     |               |          |               |                   |                       |        |                               |                   |
|             |              | **                                  |               |          |               |                   |                       |        |                               |                   |
| Dissociate  | Devices      |                                     |               |          |               |                   |                       |        |                               |                   |
|             |              |                                     |               |          |               |                   |                       |        |                               |                   |
|             |              |                                     |               |          |               |                   |                       |        |                               |                   |

All basic user settings can be configured in the field above. So a DN, Partition and CallingSearchSpace, also the forwards to voicemail or another internal or external destination can be configured on the phone.

|                                                        | ed CM Administration Solutions                                                                                                    |
|--------------------------------------------------------|----------------------------------------------------------------------------------------------------|
|                                                        | ccmadministrator About Logo                                                                                                    |
| System - Call Routing - Media                          | a Resources 👻 Voice Mail 👻 Device 👻 Application 👻 User Management 👻 Bulk Administration 👻 Help 👻                                                                                                    |
| Directory Number Configur                              | ation Related Links: Configure Device (user1) [♥ ] G                                                                                                    |
| 🔚 Save 🗙 Delete   🍟 R                                  | eset 🛟 Add New                                                                                                    |
| Line 1 on Device user1 —                               |                                                                                                    |
| Display (Internal Caller ID)                           | user1 Display text for a line appearance is intended for displaying text such as a name instead of a<br>directory number for internal calls. If you specify a number, the person receiving a call may not see the proper identity of the caller. |
| ASCII Display (Internal<br>Caller ID)                  | user1                                                                                                    |
| Line Text Label                                        | user1                                                                                                    |
| ASCII Line Text Label                                  | user1                                                                                                    |
| External Phone Number<br>Mask                          |                                                                                                    |
| Visual Message Waiting<br>Indicator Policy*            | Use System Policy                                                                                                    |
| Ring Setting (Phone Idle)*                             | Use System Default                                                                                                    |
| Ring Setting (Phone Active)                            | Use System Default 💌 Applies to this line when any line on the phone has a call in progress.                                                                                                    |
| Call Pickup Group Audio<br>Alert Setting(Phone Idle)   | Use System Default                                                                                                    |
| Call Pickup Group Audio<br>Alert Setting(Phone Active) | Use System Default                                                                                                    |
| Monitoring Calling Search<br>Space                     | < None >                                                                                                    |
|                                                        |                                                                                                    |

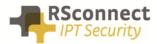

# **Creating a user**

The UserID is a required field, this field is the username which is send to the CallManager when a user logs in.

The ALM application will send this username to the system so the user does not have to enter their username manually on the phone anymore using the keypad.

| CISCO For Cisco Unit       | fied Communications Solutions                    |                          |
|----------------------------|--------------------------------------------------|--------------------------|
| System - Call Routing -    | Media Resources - Advanced Features - Device - A | Application 👻 User Manag |
| End User Configuration     |                                                  |                          |
| 📊 Save 🗙 Delete 🗧          | Add New                                          |                          |
| -Status                    |                                                  |                          |
| i Status: Ready            |                                                  |                          |
| -User Information ———      |                                                  |                          |
| User Status                | Active Local User                                |                          |
| User ID*                   | user1                                            |                          |
| Password                   | •••••                                            | Edit Credential          |
| Confirm Password           | •••••                                            |                          |
| PIN                        | •••••                                            | Edit Credential          |
| Confirm PIN                | •••••                                            |                          |
| Last name*                 | user1                                            |                          |
| Middle name                |                                                  |                          |
| First name                 |                                                  |                          |
| Directory URI              |                                                  |                          |
| Telephone Number           |                                                  |                          |
| Mail ID                    |                                                  |                          |
| Manager User ID            |                                                  |                          |
| Department                 |                                                  |                          |
| User Locale                | < None >                                         | •                        |
| Associated PC              |                                                  | _                        |
| Digest Credentials         |                                                  |                          |
| Confirm Digest Credentials |                                                  |                          |

The previously created DeviceProfile has to be attached to a user so the system knows which profile has to be loaded on the phone based on the entered UserID.

Scroll down to the "Extension Mobility" field to attach the DeviceProfile.

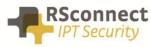

| Extension Mobility                                                                                                    |                                                                                             |   |   |  |  |
|----------------------------------------------------------------------------------------------------|---------------------------------------------------------------------------------------------|---|---|--|--|
| Available Profiles                                                                                                    | user_profile_10<br>user_profile_11<br>user_profile_12<br>user_profile_13<br>user_profile_14 | < |   |  |  |
| *∧                                                                                                    |                                                                                             |   |   |  |  |
| Controlled Profiles                                                                                                    | user_profile_1                                                                              |   | × |  |  |
| Default Profile                                                                                                    | Not Selected 🗸                                                                              |   |   |  |  |
| BLF Presence Group*                                                                                                    | Standard Presence group                                                                     |   |   |  |  |
| SUBSCRIBE Calling Search Space                                                                                                    | < None > V                                                                                  |   |   |  |  |
|                                                                                                    |                                                                                             |   |   |  |  |
| SUBSCRIBE Calling Search Space < None >    Image: Space description of Device from CTI   Image: Device from CTI   Image: Device from CTI |                                                                                             |   |   |  |  |

# Q & A

This Q&A provides an overview of commonly asked questions about the ALM.

- The device and the profile can have the same DN, this does not affect the operation of the ALM;
- If the device has no DN, this will not affect the operation of the ALM;
- From release 3 and up ALM supports multiple profiles;
- Access to the webpage of the phone is only required for automatic phone detection;
- Using a phone with no PC Port is supported, refer to the administration and configuration manual for more information;
- all phones with support for EM are supported by ALM;
- The UserID is not case-sensitive;
- Currently ALM 4 does not support EMCC;

### **Ordering Information**

Please send your quotation requests to sales@rsconnect.net along with the number of licenses you require.

1 license is required for 1 PC/Phone combination, the license is not user or phone based. If two employees use 1 computer in combination with 1 IP Phone you will require 1 license.

# **Additional Information**

For any additional information please contact or visit:

- United Kingdom: +44 203 608 8259
- Other countries: +31 88 1221 800
- http://www.rsconnect.net
- sales@rsconnect.net